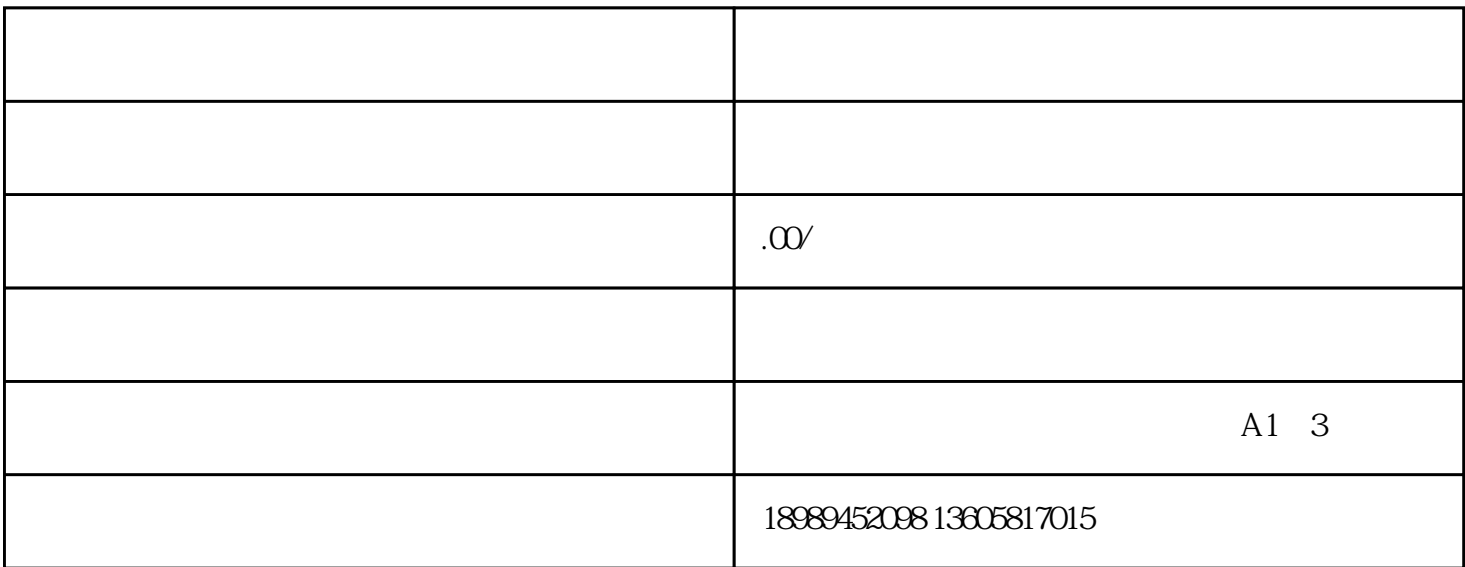

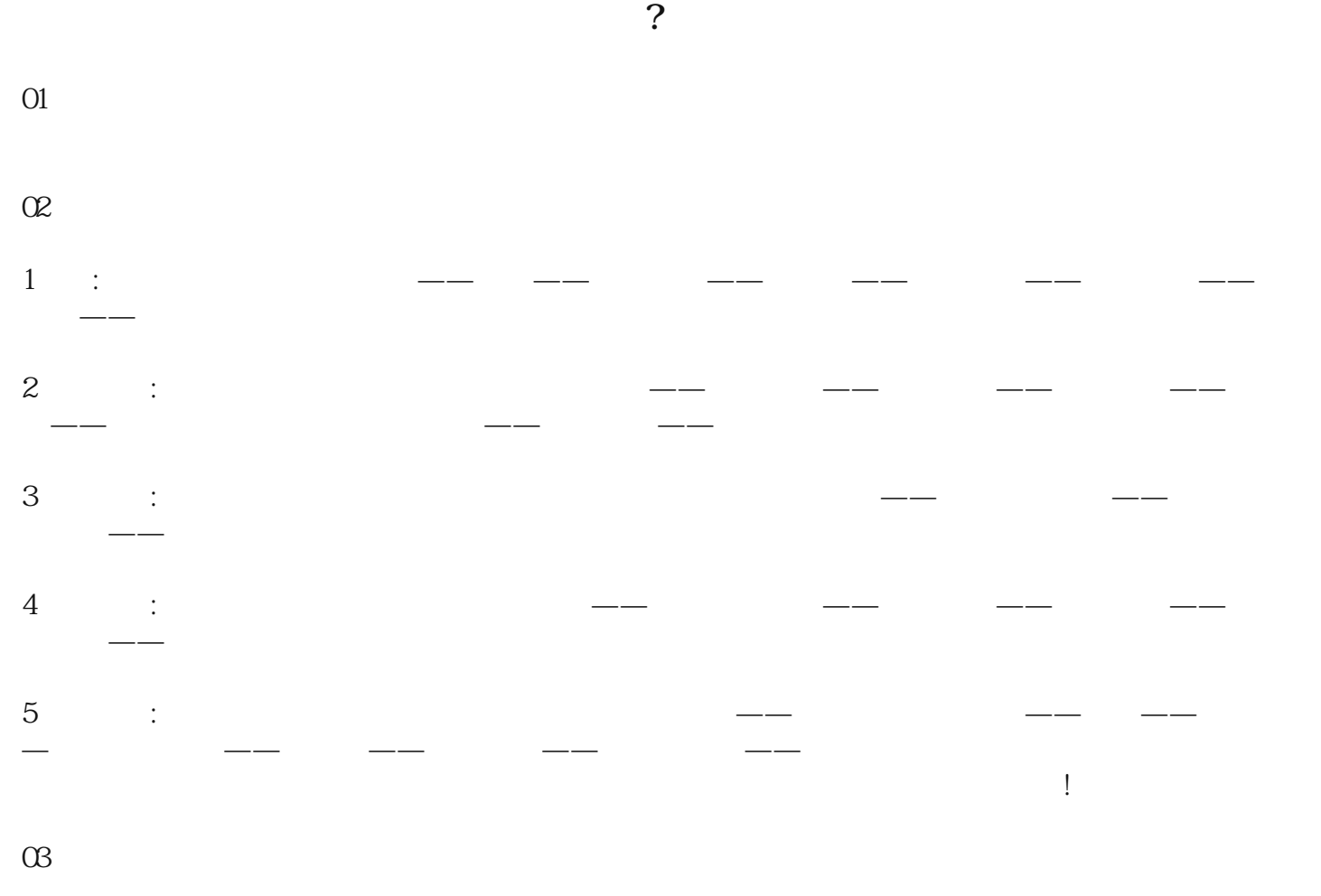

 $\frac{11}{114}$  , and  $\frac{114}{114}$  , and  $\frac{114}{114}$  , and  $\frac{114}{114}$  , and  $\frac{114}{114}$  , and  $\frac{114}{114}$  , and  $\frac{114}{114}$  , and  $\frac{114}{114}$  , and  $\frac{114}{114}$  , and  $\frac{114}{114}$  , and  $\frac{114}{114}$  , and  $\$ 

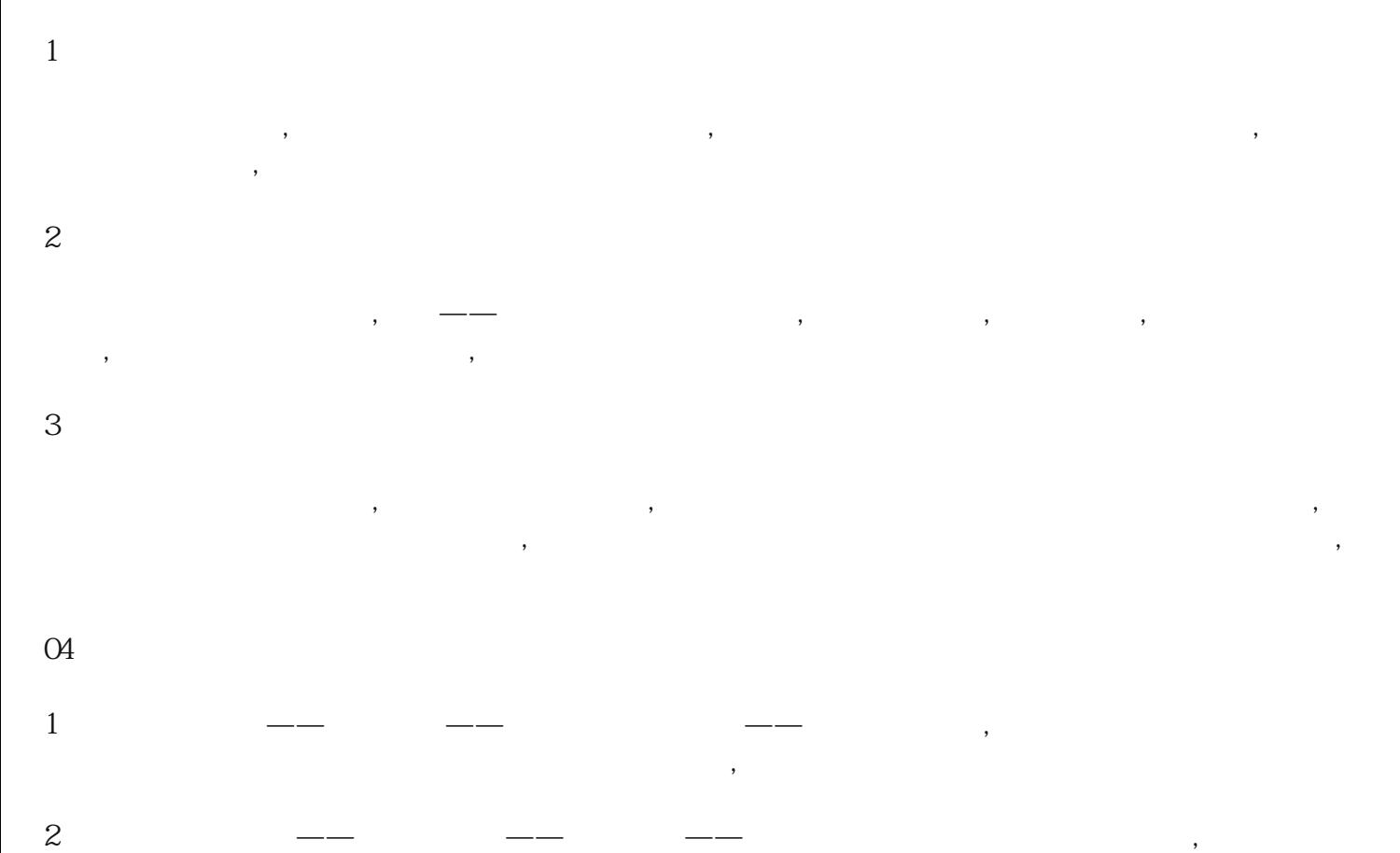

 $\zeta$